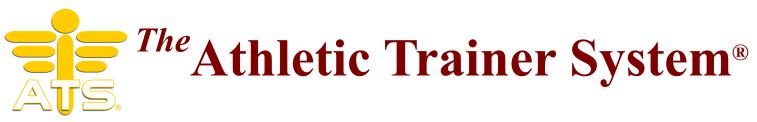

## ATS may be run on a MAC in several ways:

The ATS Desktop may be run on a MAC with an Intel processor:

Running **VMWare** Fusion, **Virtual Box** or **Parallels** with Windows 10 or newer installed. Links for both are below.

Running boot camp you may also partition the hard drive, install Windows 10 or newer, then install/run the ATS Desktop.

Parallels link:

https://www.parallels.com/products/desktop/? cjevent=40dacbade4f611ed835afe190a82b832&utm\_source=CJ&utm\_medium=AFFILIATES

VMWare link:

https://www.vmware.com/products/fusion.html?

<u>ir-</u>

clickid=yfZR1yXjfxyNWOYS9a0OBXLMUkAVxfUcE3gCyE0&utm\_source=affiliate&utm\_medium=TE XT\_LINK\_&utm\_campaign=Capterra%20Workstation&utm\_term=engine%3Aimpact%7Cpublisherid% 3A156932%7Ccampaignid%3A11461&irpid=156932&irgwc=1

Virtual Box:

https://www.virtualbox.org/wiki/Downloads

- The ATS Staff Portal may be run on any machine using an internet browser. This includes running Safari on a MAC. Using the ATS Staff Portal you may do all of the day-to-day operations such as adding/viewing athlete info, entering injuries, entering/updating notes, checking out equipment, note medications given, check a team roster, enter/update rehabs, enter/update modalities and more.
- The ATS Smartphone may be run on any machine using an internet browser. This includes running Safari on a MAC. Using the ATS Smartphone you may do many of the day-to-day operations such as adding/viewing athlete info, entering injuries, entering/updating notes, checking out equipment, note medications given, check a team roster, enter/update rehabs, enter/update modalities and more.

Keffer Development Services does not provide the Windows operating system, or do any software installation on local machines for setting up a MAC. Further we do not endorse any of the options shown.

*Note: At least one user must run the ATS Desktop to perform Admin functions. Note: We do not support the MAC environment, VMWare or Parallels.* 

| Athletic Trainer System<br>24 Village Park Drive<br>Grove City, PA 16127 | Call 1-888-328-2577<br>email info@athletictrainersystem.com<br>Visit www.athletictrainersystem.com | X |
|--------------------------------------------------------------------------|----------------------------------------------------------------------------------------------------|---|
|--------------------------------------------------------------------------|----------------------------------------------------------------------------------------------------|---|